# **Essential Windows Run Commands You Should Know**

Windows has thousands of options tucked away in its settings and menus. Hidden in this complex interface is the Run dialog—often the quickest way to reach a setting or a Windows feature.

Use the following commands in the Run dialog to open anything on your PC and make your life easier!

(Hit **Win + R** to bring up the Run dialog quickly.)

#### **Common Windows Tools**

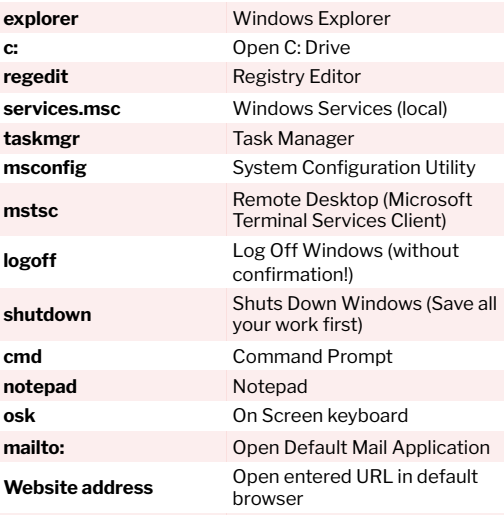

## **Other Windows Tools & Utilities**

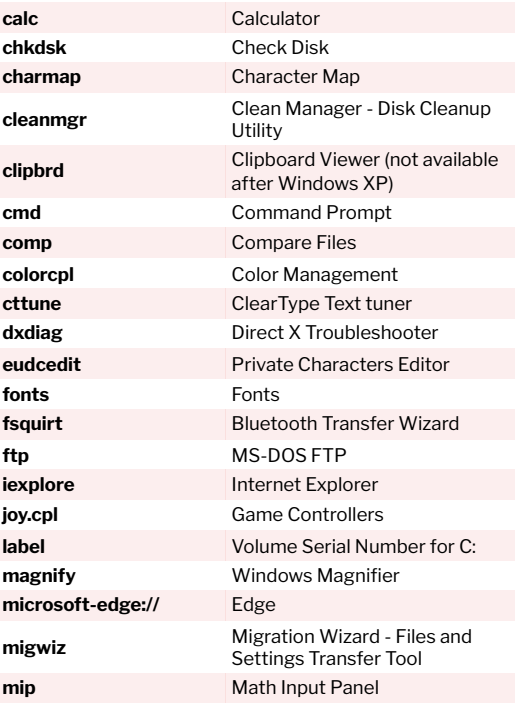

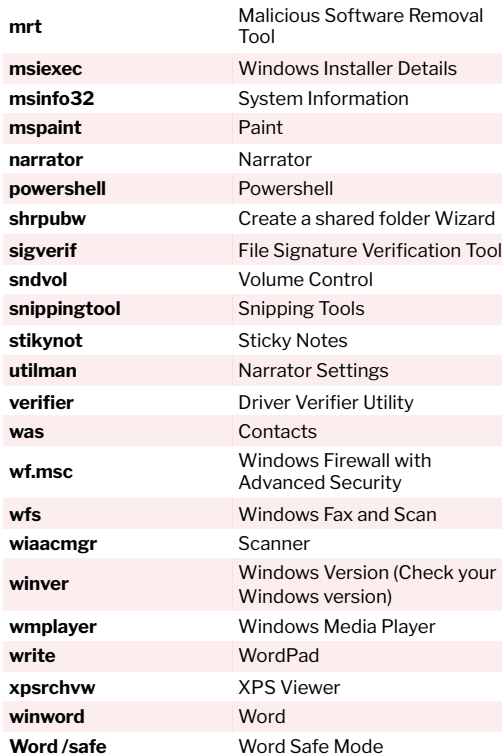

# **Control Panel Commands**

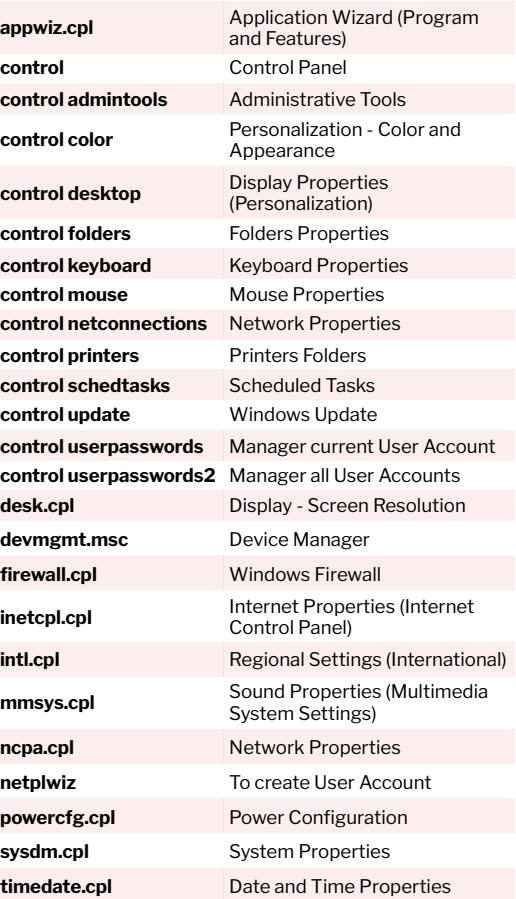

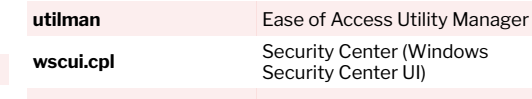

# **Windows Administrative Tools**

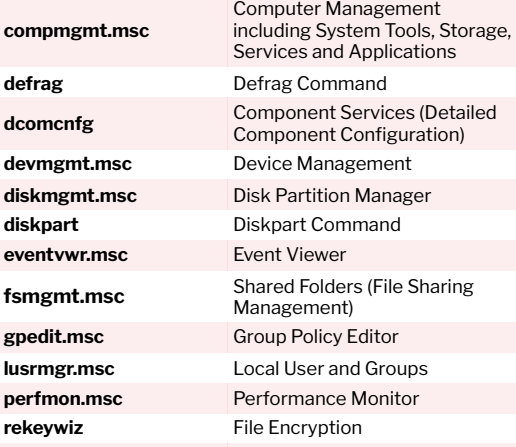

## **System File Checker Utility**

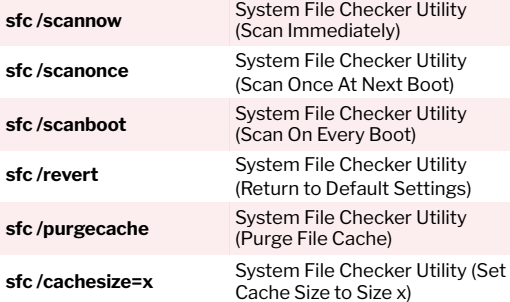

## **Common Environment Variables**

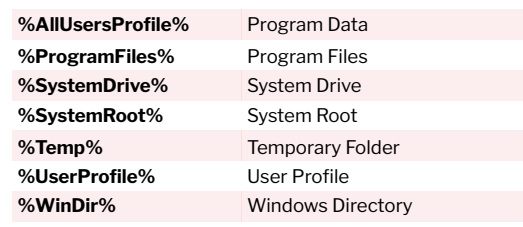